## **Verkehrsunfälle Arbeitsblatt**

## **Ziel**

Darstellen und Interpretieren der schweizerischen Unfallstatistik

## **Arbeitsschritte**

Hole dir von der Seite «Zusatzmaterial zum Thema Verkehr» des Bundesamts für Statistik möglichst aktuelle Zahlen zur Entwicklung der Strassenverkehrsunfälle mit Mofas, Velos und Fussgängern.

http://www.statistik.admin.ch/schule/ds0306.htm

Zur Darstellung sollen die Gesamtzahl, die Zahl der verunfalten Fussgänger, Velofahrer und Mofafahrer kommen. Die Motorräder und PW lassen wir weg.

- Kopiere dir den Zahlenblock «Von den Verunfallten waren...» in die Textverarbeitung
- Steuerzeichen einblenden!
- Ersetze die Mehrfachleerschläge so durch Tabulatoren, dass eine Tabelle entsteht.Sichern als «tab2.tv».
- Öffne ein Tabellenkalkulationsdokument und importiere «tab2.tv».
- Lösche die nicht gebrauchten Zahlen (PW und Motorfahrräder)
- Erstelle ein Liniendiagramm, ein gestapeltes Balkendiagramm oder ein gestapeltes Flächendiagramm.

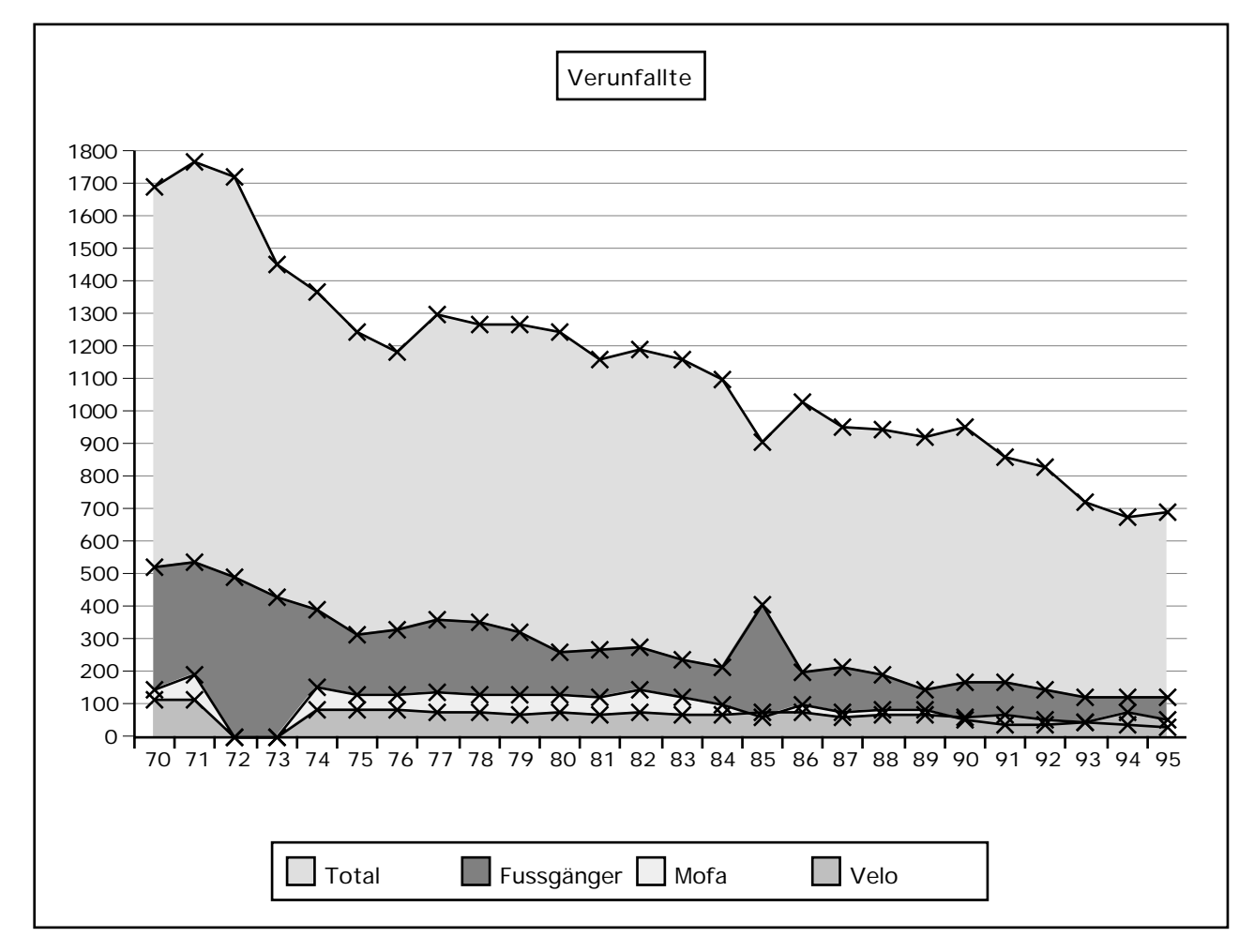

- Was bedeutet die Zahlenlücke Mofa und Velos 1972/1973?
- Auf welche Massnahmen ist wohl der Rückgang der Gesamtzahl von Unfällen zurückzuführen?
- Warum sind die Mofa und Velounfälle nicht entsprechend zurückgegangen?
- Ergänze die Tabellenkalkulation mit einer Spalte, in welcher die Veränderungen in % stehen.